# МИНОБРНАУКИ РОССИИ

### Федеральное государственное бюджетное образовательное учреждение высшего образования «Юго-Западный государственный университет»  $(IO3<sub>ry</sub>)$

Кафедра высшей математики

 $05P_A$ УТВЕРЖДАЮ Проректор по учебной работечный О.Г. Локтионователь  $\left(\sqrt{6}\right)$ 20197  $12$ 

# ТЕОРИЯ ВЕРОЯТНОСТЕЙ И МАТЕМАТИЧЕСКАЯ **СТАТИСТИКА**

Методические указания к лабораторным работам для студентов направления подготовки 02.03.03 Математическое обеспечение и администрирование информационных систем

b817ca911e6668abb13a5d426d39e5f1c11eabbf73e943df4a4851fda56d089 окумент подписан простой электронной подписью олжность: проректор по учебной рабо рИО: Локтионова Оксана Геннадьевна laта подписания: 16.06.2023 12:36:1 'никальный программный ключ формация о владельце:

Курск 2019

УДК 519.2

Составитель: Н.А. Хохлов.

#### Репензент Кандидат технических наук, доцент Ю.А. Халин

Теория вероятностей и математическая статистика: методические указания к лабораторным работам для студентов направлений подготовки 02.03.03 Математическое обеспечение и администрирование информационных систем / Юго-Зап. гос. ун-т; сост.; Н.А. Хохлов - Курск, 2019. - 26 с.: - ил. 6, табл. 4. – Библиогр.: с. 26

Содержат сведения по вопросам применения современных программных средств решения задач теории вероятностей и математической статистики.

Предназначены для студентов направления подготовки 02.03.03 Математическое обеспечение и администрирование информационных систем очной формы обучения.

Методические указания соответствуют рабочей программе дисциплины «Теория вероятностей и математическая статистика».

Текст печатается в авторской редакции

Подписано в печать  $\sqrt{6} \sqrt{2}$  Формат 60\*84 1/16. Усл. печ. л. уч.-изд. л. Тираж 50 экз. Заказ 989. Бесплатно. Юго-Западный государственный университет. 305040 Курск, ул. 50 лет Октября, 94.

 $\overline{2}$ 

## ЛАБОРАТОРНАЯ РАБОТА №1 МЕТОД НАИМЕНЬШИХ КВАДРАТОВ

Цель работы: 1. Изучить основы метода наименьших квадратов.

Научиться  $\overline{2}$ . решать задачу аппроксимации дискретной зависимости  $y(x_i)$  непрерывной функцией

 $y = f(x)$  определенного класса.

Освоить  $3.$ методику применения программных MathCAD и MSExcel для продуктов построения линейной полиномиальной зависимостей  $\overline{M}$  $\overline{10}$ заданным эмпирическим данным.

#### Залание

Методом наименьших квадратов по заданным эмпирическим данным построить

1. линейную регрессию  $y = kx + b$ .

2. квадратичную регрессию  $y = a_2x^2 + a_1x + a_0$ .

специальностей Студентам инженерных рекомендуется выполнять задания, используя программный продукты MathCAD, MSExcel.

#### 1. Теоретические сведения

Метод наименьших квадратов (МНК) - один из наиболее часто при обработке эмпирических используемых метолов ланных. построении и анализе физических, биологических, технических, экономических и социальных моделей<sup>1</sup>.

С помощью МНК решают задачу выбора параметров функции (заранее заданного вида) для приближённого описания зависимости величины у от величины х.

Исходные данные могут носить самый разнообразный характер и относиться к различным отраслям науки или техники, например:

<sup>&</sup>lt;sup>1</sup> Впервые МНК был предложен К. Гауссом и А. Лежандром на рубеже 18-19 веков. Первоначально МНК использовался для обработки результатов астрономических и геодезических наблюдений. Строгое математическое обоснование и установление границ содержательной применимости МНК даны А. А. Марковым и А. Н. Колмогоровым.

- √ зависимость продолжительности службы электрических ламп  $(y)$  от поданного на них напряжения  $(x)$ ;
- $\checkmark$  зависимость пробивного напряжения конденсаторов  $(v)$  от температуры окружающей среды (x);
- $\checkmark$  зависимость предела прочности стали  $(y)$  от содержания углерода $(x)$ ;
- $\checkmark$  зависимость показателей безработицы  $(y)$  и инфляции  $(x)$ ;
- $\checkmark$  зависимость роста преступности $(y)$ ,% и роста безработицы  $(x),\%$
- $\checkmark$  зависимость цен товара (y) от спроса (x) на этот товар;
- $\checkmark$  зависимость частного потребления (y) от располагаемого дохода $(x)$ ;
- $\checkmark$  зависимость температура воздуха (y) от высоты над уровнем моря (х) и другие зависимости.

Пусть необходимо установить функциональную зависимость между двумя эмпирическими данными х и у, значения которых занесены в следующую таблицу:

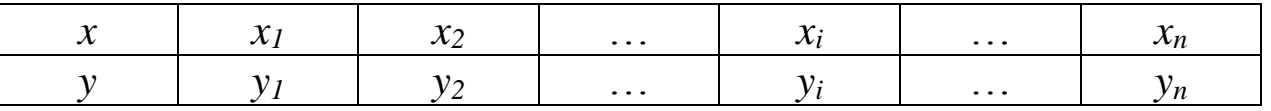

Точки  $(x_i; y_i)$  координатной плоскости принято называть экспериментальными.

Установим вид функции  $y = f(x)$  по характеру расположения на координатной плоскости экспериментальных точек.

Если точки расположены так, как показано на рис.1, то разумно предположить, что между х и у существует линейная зависимость, выражающаяся формулой:

$$
y = kx + b. \tag{1}
$$

Рассмотрим случай такой зависимости.

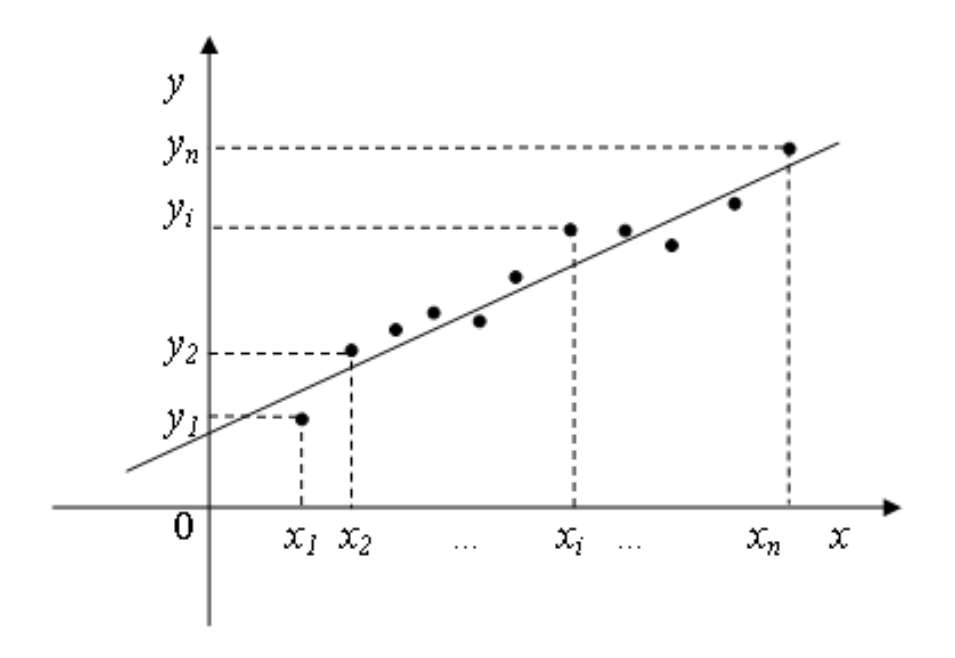

Уравнение (1) можно представить в виде  $y - (kx + b) = 0.$ 

Так как точки  $(x_1; y_1)$ ,  $(x_2; y_2)$ , ...,  $(x_n; y_n)$  не обязательно лежат на одной прямой, то, подставляя вместо х и у значения координат этих точек в выражение  $y - (kx + b)$ , получаем равенства:

 $y_1 - (kx_1 + b) = \delta_1$ ,  $y_2 - (kx_2 + b) = \delta_2$ , ...,  $y_n - (kx_n + b) = \delta_n$ , где  $\delta_1$ ,  $\delta_2$ , ...,  $\delta_n$  – некоторые числа, которые называют погрешностями (отклонениями, невязками).

Понятно, что чем меньше эти погрешности по абсолютной величине, тем лучше прямая, задаваемая уравнением  $y = kx + b$ , описывает зависимость между экспериментально полученными значениями х и у.

Сущность метода наименьших квадратов заключается в подборе коэффициентов k и b таким образом, чтобы сумма квадратов погрешностей была как можно меньшей:

$$
S = \delta_1^2 + \delta_2^2 + \dots + \delta_n^2 = \sum_{i=1}^n \delta_i^2 = \sum_{i=1}^n (y_i - (kx_i + b))^2 \to \min
$$
 (2)

Отметим, что в равенстве (2) находится сумма именно квадратов погрешностей, так как в случае суммирования самих погрешностей  $\delta_i$  сумма может оказаться малой за счет разных знаков погрешностей.

Так как в равенстве (2)  $x_i$  и  $y_i$  - заданные числа, а  $k$  и  $b$  неизвестные, то сумму S можно рассмотреть как функцию двух переменных  $k$  и  $b$ :  $S = S(k,b)$ . Исследуем ее на экстремум:

Необходимое условие существования экстремума функции двух переменных:

$$
\begin{cases}\n\frac{\partial S}{\partial k} = 0, \\
\frac{\partial S}{\partial b} = 0; \n\end{cases}
$$
\n
$$
\frac{\partial S}{\partial k} = 2 \sum_{i=1}^{n} (y_i - (kx_i + b))(-x_i) = -2 \sum_{i=1}^{n} (y_i - (kx_i + b))x_i
$$
\n
$$
\frac{\partial S}{\partial b} = 2 \sum_{i=1}^{n} (y_i - (kx_i + b))(-1) = -2 \sum_{i=1}^{n} (y_i - (kx_i + b)).
$$

Приравнивая эти частные производные к нулю, получаем линейную систему двух уравнений с двумя переменными *k* и b:

$$
\begin{cases}\n-2\sum_{i=1}^{n} (y_i - (kx_i + b))x_i = 0 \\
-2\sum_{i=1}^{n} (y_i - (kx_i + b)) = 0.\n\end{cases}
$$

Преобразуя первое уравнение системы, получим

$$
-\sum_{i=1}^n y_i x_i + k \sum_{i=1}^n x_i^2 + b \sum_{i=1}^n x_i = 0.
$$

Преобразуя второе уравнение системы, получим

$$
-\sum_{i=1}^{n} y_i + k \sum_{i=1}^{n} x_i + bn = 0.
$$

Откуда имеем систему:

$$
\begin{cases}\nk \sum_{i=1}^{n} x_i^2 + b \sum_{i=1}^{n} x_i = \sum_{i=1}^{n} y_i x_i, \\
k \sum_{i=1}^{n} x_i + bn = \sum_{i=1}^{n} y_i.\n\end{cases} (3)
$$

Система (3) называется нормальной системой.

Из этой системы находим *k* и *b*, которые затем подставляем в уравнение (1) и получаем искомое уравнение прямой.

Тот факт, что функция  $S = S(k,b)$  в найденной точке  $(k,b)$ имеет именно минимум, устанавливается с помощью частных производных второго порядка.

$$
\frac{\partial^2 S}{\partial k^2} = -2 \sum_{i=1}^n (-x_i) x_i = 2 \sum_{i=1}^n (x_i)^2,
$$

$$
\frac{\partial^2 S}{\partial b^2} = -2 \cdot \sum_{i=1}^n (-1) = 2n,
$$

$$
\frac{\partial^2 S}{\partial k \partial b} = -2 \sum_{i=1}^n (-x_i) = 2 \sum_{i=1}^n x_i.
$$
Bbiциclium 
$$
\Delta = \frac{\partial^2 S}{\partial k^2} \cdot \frac{\partial^2 S}{\partial b^2} - \left(\frac{\partial^2 S}{\partial k \partial b}\right)^2.
$$

$$
\Delta = 4n \sum_{i=1}^n (x_i)^2 - \left(2 \sum_{i=1}^n x_i\right)^2 = 2 \sum_{i=1}^n \sum_{j=1}^n (x_i - x_j)^2.
$$

Очевидно,  $\Delta > 0$ , следовательно, в найденной точке  $(k,b)$ функция  $S = S(k,b)$  имеет экстремум; а так как  $\frac{\partial^2 S}{\partial k^2} > 0$ , то, согласно достаточному условию экстремума функции двух переменных, в точке (k,b) функция имеет минимум.

 $\overline{2}$ 

Полученная функция  $y = kx + b$  называется линейной регрессией, а коэффициенты  $k$  и  $b - \kappa o$ эффициентами регрессии (величины у на  $x)$ .

Зависимость экспериментально между полученными величинами может быть близка к квадратичной (рис.2). В этом случае задача состоит в нахождении коэффициентов  $a_2$ ,  $a_1$ ,  $a_0$  для составления уравнения вида  $y = a_2x^2 + a_1x + a_0$ .

<sup>&</sup>lt;sup>2</sup> Последнее равенство читатель может установить самостоятельно, воспользовавшись неравенством Коши-Буняковского.

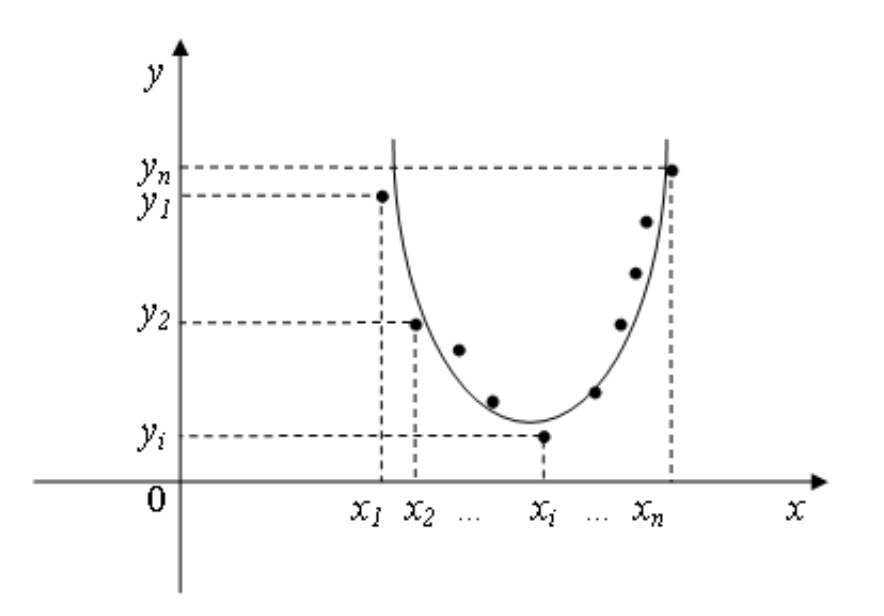

Можно доказать, что для определения коэффициентов  $a_2$ ,  $a_1$ ,  $a_0$ следует решить систему уравнений:

$$
\begin{cases}\nna_0 + a_1 \sum_{i=1}^n x_i + a_2 \sum_{i=1}^n x_i^2 = \sum_{i=1}^n y_i, \\
a_0 \sum_{i=1}^n x_i + a_1 \sum_{i=1}^n x_i^2 + a_2 \sum_{i=1}^n x_i^3 = \sum_{i=1}^n x_i y_i, \\
a_0 \sum_{i=1}^n x_i^2 + a_1 \sum_{i=1}^n x_i^3 + a_2 \sum_{i=1}^n x_i^4 = \sum_{i=1}^n x_i^2 y_i.\n\end{cases}
$$

В экспериментальной практике в качестве приближающих функций, линейной  $y = kx + b$ квадратичной помимо  $\overline{M}$  $y = a_2 x^2 + a_1 x + a_0$ , в зависимости от характера точечного графика часто используются следующие приближающие функции:

$$
y = ax^m
$$
,  $y = ae^{mx}$ ,  $y = \frac{1}{ax+b}$ ,  $y = \frac{a}{x} + b$ ,  $y = \frac{x}{ax+b}$ ,  $y = a \ln x + b$ .

Очевидно, что когда вид приближающей функции установлен, задача сводится только к отысканию значений параметров.

### Пример

Д.И. Менделеев в труде «Основы химии» приводит данные растворимости у натриевой селитры NaNO<sub>3</sub> на 100 г воды в зависимости от температуры  $t^0$ :

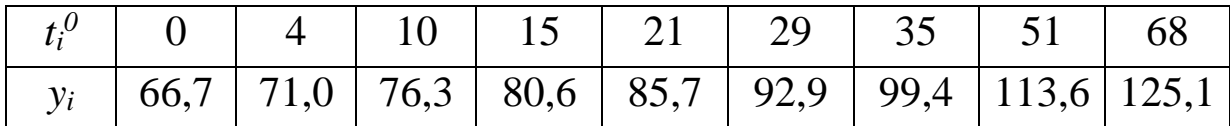

Соответствующая зависимость может быть представлена линейной функцией  $y = kt + b$ .

Требуется найти аппроксимирующую (приближаемую) функцию в предположении, что она является линейной.

Найдем коэффициенты *k* и *b*.

Для этого составим и решим нормальную систему уравнений

$$
\begin{cases} k\sum_{i=1}^{n} t_i^2 + b\sum_{i=1}^{n} t_i = \sum_{i=1}^{n} y_i t_i, \\ k\sum_{i=1}^{n} t_i + bn = \sum_{i=1}^{n} y_i. \end{cases}
$$

 $n -$ число эмпирических точек,  $n = 9$ .

Выполним предварительные расчеты и для удобства занесем их в таблицу (столбцы  $t_i$ ,  $y_i$ ,  $t_i^2$ ,  $t_i y_i$ )

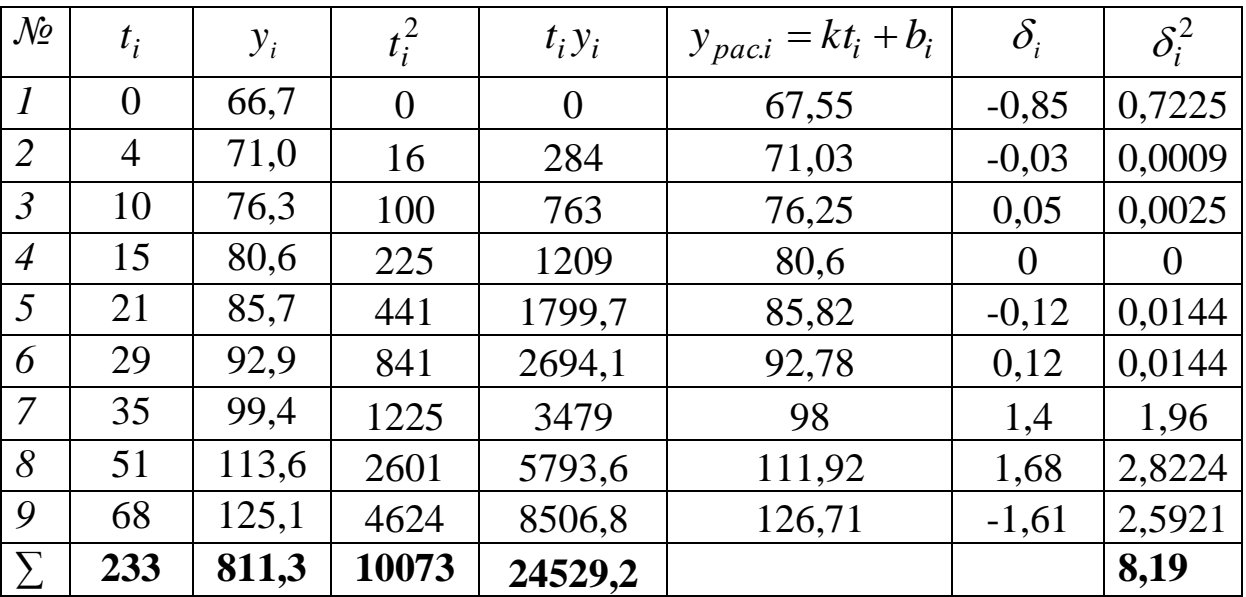

Таким образом, нормальная система принимает вид

$$
\begin{cases} k \cdot 10073 + b \cdot 233 = 24529,2 \\ k \cdot 233 + b \cdot 9 = 811,3. \end{cases}
$$

Решая систему, находим

$$
k \approx 0.87
$$
  

$$
b \approx 67,55
$$
  
Следовательно, уравнение искомой прямой  

$$
v = 0.87t + 67.55
$$

Вычислим теперь для исходных значений  $t_i$  расчетные значения  $y_{pac,i} = kt_i + b_i$  и занесем полученные результаты в таблицу (столбец  $y_{pac,i} = kt_i + b_i$ 

Найдем  $\delta_i = y_i - (kx_i + b)$  и занесем результаты в таблицу (столбец  $\delta_i$ ).

Вычислим сумму квадратов отклонений

$$
S=\sum_{i=1}^n \delta_i^2 \approx 8.19.
$$

#### Задание

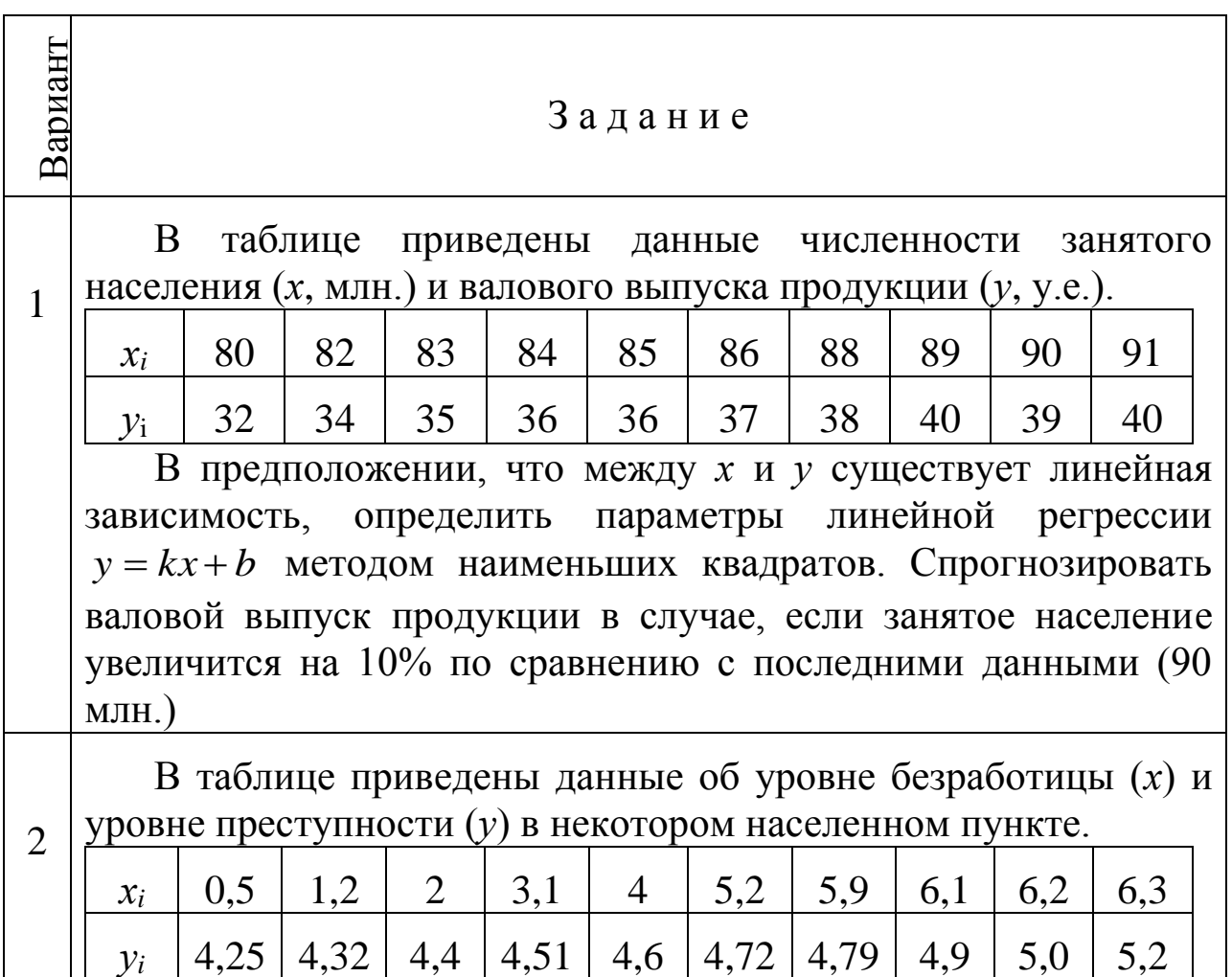

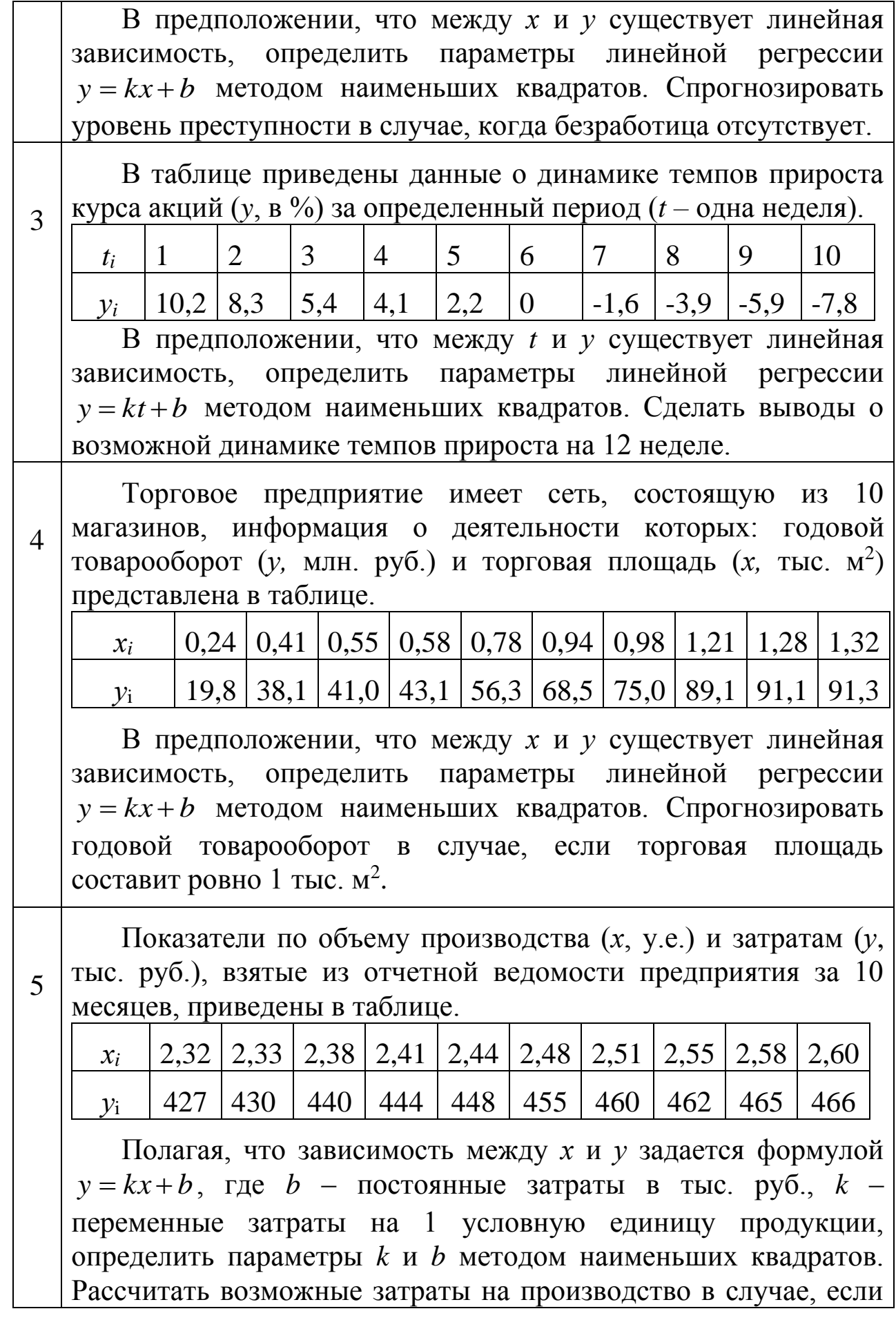

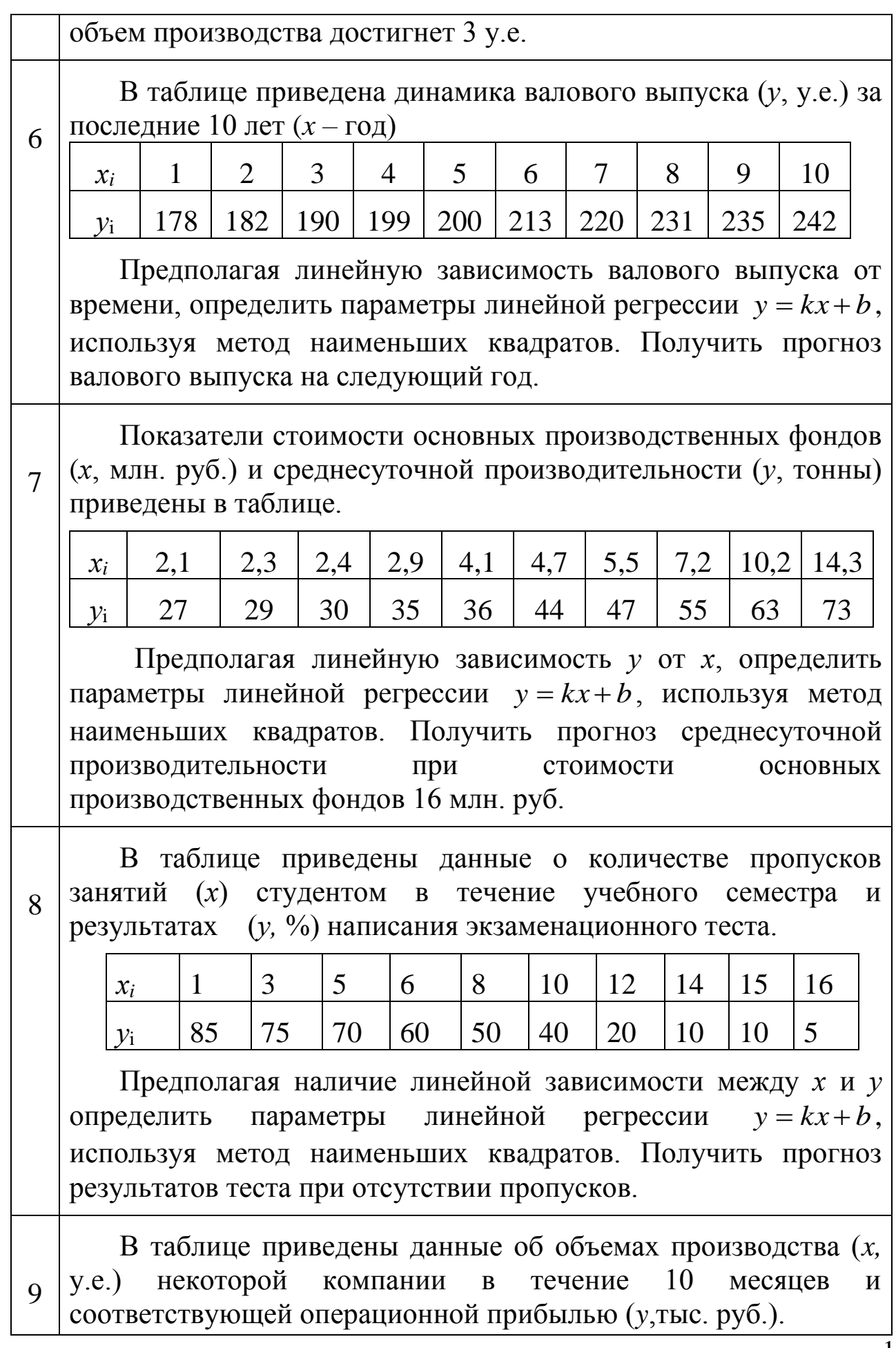

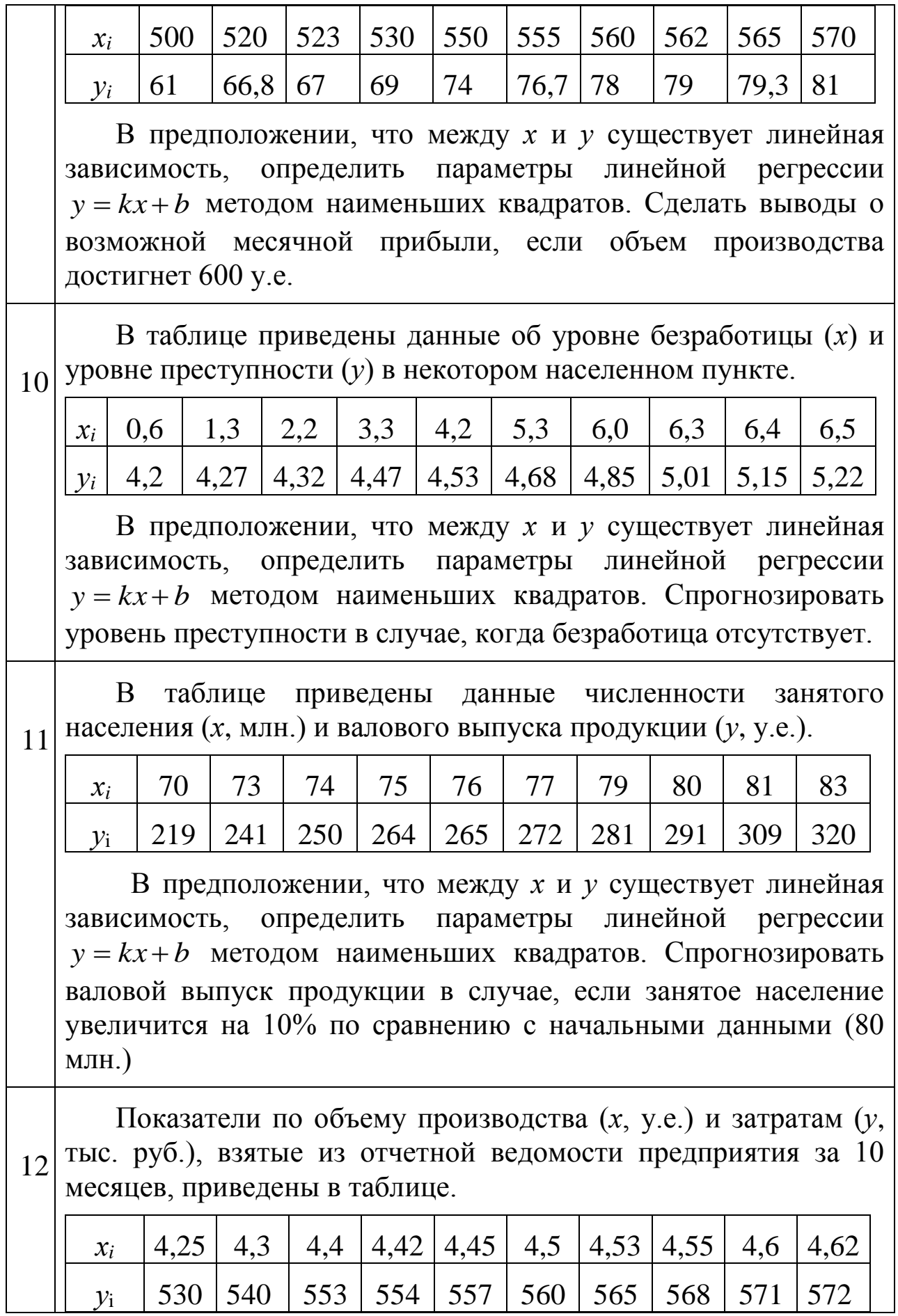

Полагая, что зависимость между *х* и *у* задается формулой  $y = kx + b$ , где *b* – постоянные затраты в тыс. руб.,  $k$  – переменные затраты на 1 условную единицу продукции, определить параметры *k* и *b* методом наименьших квадратов. Рассчитать возможные затраты на производство в случае, если объем производства достигнет 3 у.е.

13 В таблице приведена сведения об объеме спроса (*у*, у.е.) на некоторую продукцию и цены на эту продукцию (*х*, тыс. руб.).

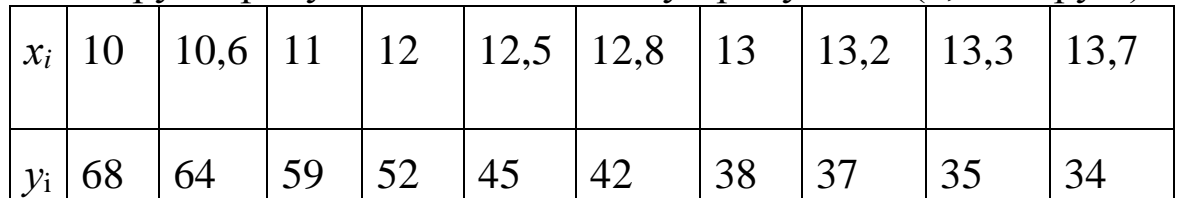

Предполагая линейную зависимость объема спроса от цены на продукцию, определить параметры линейной регрессии  $y = kx + b$ , используя метод наименьших квадратов. Получить прогноз объема спроса в случае, если цена на продукцию достигнет 14 тыс. руб.

14 Показатели стоимости основных производственных фондов (*х*, млн. руб.) и среднесуточной производительности (*у*, тонны) приведены в таблице.

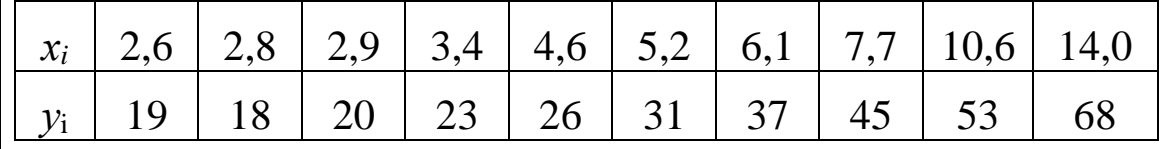

Предполагая линейную зависимость *у* от *х*, определить параметры линейной регрессии  $y = kx + b$ , используя метод наименьших квадратов. Получить прогноз среднесуточной производительности при стоимости основных производственных фондов 2 млн. руб.

15 Торговое предприятие имеет сеть, состоящую из 10 магазинов, информация о деятельности которых: годовой товарооборот (*у*, млн. руб.) и торговая площадь  $(x, \text{ the } n^2)$ представлена в таблице.

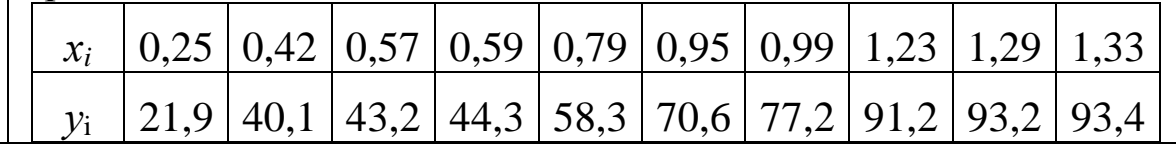

В предположении, что между х и у существует линейная определить параметры линейной регрессии зависимость,  $y = kx + b$  методом наименьших квадратов. Спрогнозировать годовой товарооборот в случае, если торговая площадь составит ровно 1 тыс. м<sup>2</sup>.

## ЛАБОРАТОРНАЯ РАБОТА №2 ЧИСЛОВЫЕ ХАРАКТЕРИСТИКИ СЛУЧАЙНЫХ **ВЕЛИЧИН**

### Задание 1

По заданному в нижеследующих задачах статистическому ряду выборки найти числовые характеристики:

а) выборочную дисперсию;

- б) выборочное среднее квадратическое отклонение;
- в) размах выборки;
- г) асимметрию;
- д) эксцесс.

Замечание. Числовые характеристики пунктов г) и д) можно найти с помощью программных продуктов МАТНСАD или Excel.

- 1. Имеются следующие данные об уровне энерговооруженности труда (кВт): 50; 52; 50; 52; 52; 50 + N; 60 – N; 60; 63; 60; 50 + N; 55; 55; 54; 54; 54; 60 – N; 63; 63; 55; 60 – N; 60 – N; 50; 50 + N; 55; 55; 50; 54; 52; 52. Найти среднюю энерговооруженность труда.
- 2. Имеются следующие данные о себестоимости одной единицы продукции (тыс. руб.): 13; 13; 12; 11; 12; 12; 10; 9; 9; 8 + N; 10; 10; 8: 12: 9 + N: 8 + N: 8 + N: 9 + N: 8: 8: 8: 9 + N: 9: 9: 8: 11: 11: 11: 13: 13. Найти среднюю себестоимость одной единицы продукции.
- 3. Имеются данные по заводам за отчетный период о среднегодовой стоимости основных промышленно - производственных фондов (МЛН. руб.): 100; 130; 150; 140; 100 + 10N; 100; 100 + 10N; 100; 120; 110; 120; 100 + 10N; 160; 160; 100; 100; 130; 130; 130; 150; 150; 140; 140; 150; 140; 160; 110; 120; 110; 120. Найти среднегодовую стоимость основных промышленно - производственных фондов по всем заводам.
- 4. Имеются следующие данные по заводам за отчетный период о фактическом выпуске продукции (млн. руб.): 130; 140; 130; 140; 130; 140; 150; 200 - 10N; 180; 180; 200 - 10N; 180; 170; 170; 130; 170; 170; 120; 150; 120; 150; 180; 120; 140; 110; 180; 120; 110; 100; 200 - 10N. Найти средний фактический выпуск продукции заводами.
- 5. Имеются данные по группе предприятий об основных производственных фондах (млн. руб.): 3; 4; 5; 8; N + 5; 10; 7; 6; 5; 4; N + 5; 10; N + 5; 11; N + 5; 3; 3; 7; 7; 10; 11; 11; 11; 4; 5; 5; 4; 3; 8; 8. Найти среднее значение основных производственных фондов по всей группе.
- 6. Имеются данные по группе предприятий о валовой продукции (млн. руб.): 3; 5; 10; N + 6; 6; 4; 7; N + 7; 8; 8; 3; 5; 10; 6; 6; N+6; N+7; 10; 3; 5; 5; 4; 4; 6; 7; 10; 3; 3; N+6; N+7. Найти среднее значение выпускаемой валовой продукции.
- 7. Имеются данные о росте производительности труда предприятия (прирост в процентах):7; N; 8; 4; 8; 4; 8; 4; 5; 7; 5; 8;6; 6; 6; 3; 5; 5; 5; N; 6; 9; 3; 5; 3; 4; 3; 3; 3; 7. Найти средний рост производительности труда на предприятиях.
- 8. Имеются данные о росте фондовооруженности предприятия (прирост в процентах): 5; 7; 9; 10; 8; 6; 4; N + 2; N + 1; 7; 9; 5; 5; 7; 6; N+1; N+2; N+2; 6; 6; 6; 7; 5; 5; 4; 4; 9; 9; 9; 4. Найти среднее значение роста фондовооруженности предприятия.
- 9. Имеются следующие данные по предприятиям о выпуске готовой продукции на одного рабочего (тыс. руб.): 3; 6; 4; 6; 4; 8; 6; N – 1; N – 1; 5; 5; 7; 8; 10; 8; 6; 6; 6; 4; 3; 3; 8; 8; 10; 3; 3; 8; 10; 10; 10. Найти средний выпуск готовой продукции.
- 10. Имеются данные по предприятиям об электровооруженности труда на одного работающего (кВт – ч): 2; N + 4; 3; 7; 2; 6; 4;  $10 - N$ ; 8; 4; 6; 7; 7; 8; 8; 2; N+4;  $10 - N$ ;  $10 - N$ ; 7; 7; 7; 6; 3; 3; 3; 3; N+4; N+4; 2. Найти среднее значение электровооруженности труда на одного работающего.
- 11. Имеются данные о продаже товаров по ряду товарных групп за год (млн. руб.): 3,8; 2,4; 2,7; 2,6; 2,6; 2,5 + 0,1N; 2,5 + 0,1N; 2,3; 2,2; 2,3; 2,5; 2,6; 2,2; 2,0; 2,1; 3,8; 2,1; 2,1; 2,0; 2,0; 2,0; 3,8; 2,2; 2,4; 2,2; 2,1; 3,8; 2,4; 2,3; 2,3. Найти среднее значение проданных товаров.
- 12. Имеются данные о тарифных разрядах рабочих на предприятии: 3; N; 3; N; 3; 10 – N; 3; 3; 3; 3; 4; 5; 4; 5; 4; 5; 6; 10 – N; 6; 10 – N; 6; N; 5; 4; 5; 6; 10 – N; N; N; 3. Найти средний тарифный разряд на данном предприятии.
- 13. Имеются данные об основных производственных фондах ряда заводов (млрд. руб.):  $N + 1,4$ ;  $N + 1,4$ ; 4,8; 9,0; 7,8; 5,0; 5,5; 4,0; 6,4;

3,4; 4,0; 9,4; 3,2; 5,6; 9,8; 9,0; 7,8; 10,6; 3,4; 4,0; 4,8; 5,0; 5,5; 6,4; 9,4; 3,2; 5,6; 9,8; 3,4; 10,6. Найти среднее значение основных производственных фондов.

14. Имеются данные по группе предприятий о фактическом выпуске продукции (млрд. руб.): 7,4; 5,8; 5,6; 3,6; 5,0; 9,0; 4,6; 6,4; 3,0; 6,4; 8,6; N+2,6; 6,8; 5,0; 7,2; 7,8; 7,; 9,0; 3,8; 4,4; N + 2,6; 5,0; 3,0; 5,8; 4,6; 6,4; 9,0; 8,6; 7,4; 3,6. Найти среднее значение фактически выпущенной продукции.

 $15.\Pi$ <sub>o</sub> партий деталей, обработанных ряду рабочими производственного участка, имеются следующие данные  $\Omega$ количестве операций, выполняемых при обработке детали:  $N + 1$ ; 3; 3; 4; 5; 5; 6; 8; 11; 12; 14; 20;  $N + 1$ ; 8; 8; 11; 11; 14; 14; 14; 12; 14; 20;  $20; 3; 4; 4; 5; 12; N+1$ . Найти среднее значение количества операций.

## **ЛАБОРАТОРНАЯ РАБОТА № 3 ПРОВЕРКА СТАСТИСТИЧЕСКИХ ГИПОТЕЗ**

**Цель работы**: 1. Научиться строить доверительные интервалы для математического ожидания, дисперсии и среднего квадратического отклонения.

> 2. Научиться проверять гипотезы о нормальном законе распределения, о равенстве средних и дисперсий, применяя пакет прикладных программ ЕХСЕL.

### **Задание**

- 1. Постройте доверительные интервалы для математического ожидания, дисперсии и среднего квадратического отклонения.
- 2. Проверьте гипотезу о нормальном законе распределения для изучаемой выборочной совокупности.
- 3. Разбейте исходные данные на две равные части и проверьте гипотезы о равенстве средних и дисперсий.

Используем результаты выполнения лабораторной работы №1 в качестве исходных данных берем значения столбца «Затраты на производство продукции».

1. Доверительный интервал для математического ожидания находим по формуле:

$$
\overline{x}-t(P,n-1)\cdot\frac{S^*}{\sqrt{n}} < M\big[x\big] < \overline{x}+t(P,n-1)\cdot\frac{S^*}{\sqrt{n}}\,.
$$

Для изучаемой выборочной совокупности: объем выборки  $n = 30$ , среднее выборочное  $x = 36,65037$ , среднее квадратическое отклонение  $S^* = 11,33477$ . Для доверительной вероятности  $P = 0,99$ квантиль распределения Стьюдента t(0,99;29) 2,76 (см. табл. приложения или в свободной ячейке введем  $=$  СТЬЮДРАСПОБР  $(0.01;29)$ ).

В ячейках А1−В4 введены эти данные, а в ячейках F4−F5 вычислены границы интервала для математического ожидания (см. рис. 1 и 2). Итак,  $30,9387 < M[x] < 42,3620$ .

Доверительные интервалы для дисперсии и среднего квадратического отклонения находим по формулам:

$$
\gamma_1^2 \cdot S^{*2} < \sigma^2 < \gamma_2^2 \cdot S^{*2},
$$

$$
\gamma_1 \cdot S^* < \sigma < \gamma_2 \cdot S^*.
$$

19

Для доверительной вероятности P = 0,99 и числа степеней свободы  $f = 29$  находим табличные значения  $\gamma_1^2 = 0.554$  и  $\gamma_2^2 = 2.21$ (см. табл. приложения).

В ячейках А5-В9 введены необходимые данные, а в ячейках G4-H5 определены границы интервалов для дисперсии и среднего квадратического отклонения  $(pnc.1)$  $(2)$ . Таким образом.  $\overline{\mathbf{M}}$  $71,1763 < \sigma^2 < 282,6494$  u  $8,4366 < \sigma < 16,8122$ .

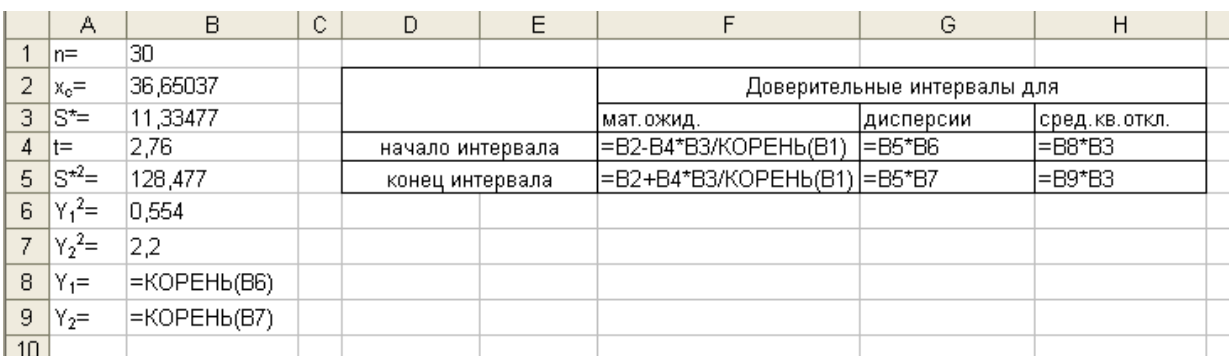

Рисунок 1 – Формульный шаблон расчета доверительных интервалов

|    | А               | B         | С | D                           | Ε |         | G        | H                                 | J |  |
|----|-----------------|-----------|---|-----------------------------|---|---------|----------|-----------------------------------|---|--|
|    | n=              | 30        |   |                             |   |         |          |                                   |   |  |
| 2  | $x_c =$         | 36,65037  |   | Доверительные интервалы для |   |         |          |                                   |   |  |
| 3. | ls*=            | 11,33477  |   |                             |   |         |          | мат.ожид. дисперсии сред.кв.откл. |   |  |
| 4  | lt=             | 2,76      |   | начало интервала            |   | 30,9387 | 71,1763  | 8,4366                            |   |  |
| 5  | $S^{\star 2}$ = | 128,477   |   | конец интервала             |   | 42,3620 | 282,6494 | 16,8122                           |   |  |
| 6  | $Y_1^2 =$       | 0,554     |   |                             |   |         |          |                                   |   |  |
|    | $Y_2^2$ =       | 2,2       |   |                             |   |         |          |                                   |   |  |
| 8  | $Y_1 =$         | 0,7443118 |   |                             |   |         |          |                                   |   |  |
| 9  | $Y_2=$          | 1,4832397 |   |                             |   |         |          |                                   |   |  |
| 10 |                 |           |   |                             |   |         |          |                                   |   |  |

Рисунок 2 - Расчет доверительных интервалов

2. Проверим гипотезу о нормальном законе распределения для изучаемой выборочной совокупности. Сравнение эмпирического (интервального ряда) с теоретическим (нормальным) распределением производим согласно критерию Пирсона. Для этого рассчитаем вероятности попадания нормальной случайной величины в каждый из полученных интервалов  $(x_{i-1}, x_i)$  по формуле:

$$
P_i = \Phi\left(\frac{x_i - \overline{x}}{S^*}\right) - \Phi\left(\frac{x_{i-1} - \overline{x}}{S^*}\right).
$$

Зная  $P_i$ , рассчитываем теоретические частоты  $m'_i = P_i \cdot n$  и значение критерия:

$$
\chi^{2} = \sum \frac{(m_{i} - m'_{i})^{2}}{m'_{i}}.
$$

Вычисления производим в таблице (рис.3 и 4). В первом столбце указаны концы интервалов, при расчете значений функции Лапласа используем встроенную статистическую функцию НОРМРАСП(х) с  $\text{среднее} = 0,$ стандартное отклонение  $= 1$ , параметрами: интегральный =1.

|     |               | в                                    |                                                                           | D |          |                | G                                |                                                         |  |
|-----|---------------|--------------------------------------|---------------------------------------------------------------------------|---|----------|----------------|----------------------------------|---------------------------------------------------------|--|
|     | $13 \mid x_i$ | (x <sub>i</sub> -x <sub>e</sub> )/S* |                                                                           |   | m;       | m <sub>i</sub> | m <sub>i</sub> -m <sub>i</sub> ' | $(m_i-m_i)^2/m_i$                                       |  |
|     | 14 13,628     |                                      | E(A14-36.65)/11.335 EHOPMPACF(B14:0:1:1)-0.5                              |   |          |                |                                  |                                                         |  |
|     |               |                                      | 15 = A14+7,678 = (A15-36,65)/11,335 = HOPMPACI(B15;0;1;1)-0,5 = C15-C14   |   | l=D15*30 |                | $F15-E15$                        | l=G15*G15/E15                                           |  |
|     |               |                                      | 16 = A15+7,678 = (A16-36,65)/11,335 = HOPMPACI(B16;0;1;1)-0,5 = C16-C15   |   | l=D16*30 |                | l=F16-E16                        | l=G16*G16/E16                                           |  |
|     |               |                                      | $17$ = A16+7,678 = (A17-36,65)/11,335 = HOPMPACH(B17;0;1;1)-0,5 = C17-C16 |   | l=D17*30 |                | l=F17-E17                        | l=G17*G17/E17                                           |  |
|     |               |                                      | $18$ = A17+7,678 = (A18-36,65)/11,335 = HOPMPACT(B18;0;1;1)-0,5 = C18-C17 |   | l=D18*30 |                | l=F18-E18                        | l=G18*G18/E18                                           |  |
|     |               |                                      | $19$ = A18+7,678 = (A19-36,65)/11,335 = HOPMPACT(B19;0;1;1)-0,5 = C19-C18 |   | l=D19*30 |                | $F19-E19$                        | l=G19*G19/E19                                           |  |
|     |               |                                      | 20 = A19+7,678 = (A20-36,65)/11,335 = HOPMPACT(B20;0;1;1)-0,5 = C20-C19   |   | l=D20*30 |                | l=F20-E20                        | l=G20*G20/E20                                           |  |
| 21  | сумма         |                                      |                                                                           |   |          |                |                                  | [=CYMM(D15:]=CYMM(E1[=CYMM(F15]=CYMM(G15:(=CYMM(H15:H20 |  |
| 22. |               |                                      |                                                                           |   |          |                |                                  |                                                         |  |

Рисунок 3 – Формульный шаблон расчета значения  $\chi^2_{\text{pacy}}$ 

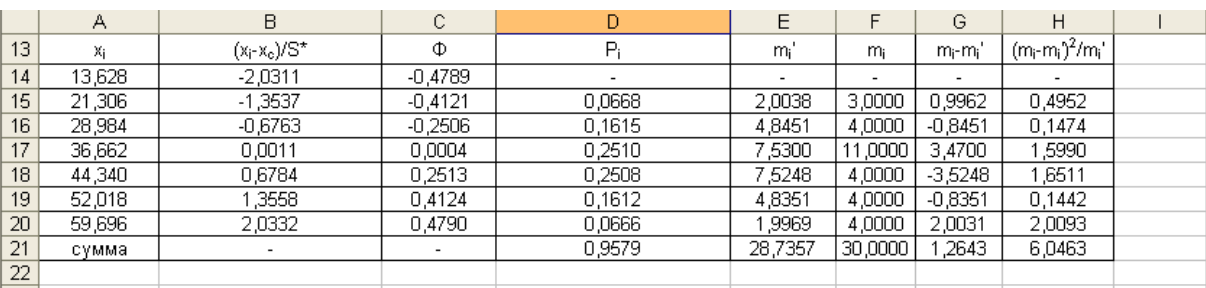

Рисунок 4 – Расчет значения  $\chi^2_{\text{pacy}}$ 

Таким образом,  $\chi^2_{\text{pacy}} = 6,0463$ .

Определяем число степеней свободы по формуле  $f = \ell - r - 1$ , здесь  $\ell = 6$  – число интервалов,  $r = 2$  – число параметров нормального распределения (математическое ожидание и среднее квадратическое отклонение). Тогда для  $f = 6 - 2 - 1 = 3$  и доверительной вероятности P = 0,99 находим табличное значение  $\chi^2_{\text{rad}}(0.99;3) = 11,3$  (см. табл. [3] в свободной 5 ячейке введем приложения ИЛИ  $= XH2OBP(0,01;3)$ .

 $\chi^2_{\text{pacy}} < \chi^2_{\text{ra6n}}$ , расхождение эмпирических Так как  $\mathbf{M}$ теоретических частот незначимое, т.е. данные по затратам на производство продукции подчиняются нормальному распределению.

3. Для технических специальностей рекомендуется в качестве второго ряда взять дополнительные значения из таблиц приложений согласно варианту. Для экономических специальностей рекомендуется разбить исходные данные.

Разобьем исходные данные (затраты на производство) на две равные части, получим два дискретных ряда, для каждого из рядов рассчитаем числовые характеристики. Для этого воспользуемся пакетом «Анализ данных», расположенном в меню «Сервис», и его надстройкой «Описательная статистика». Вывод числовых характеристик можно осуществить на этом же листе, для этого в окошке «Входной интервал» указываем диапазон ячеек первого дискретного ряда, в подзаголовке «Параметры вывода» отмечаем метками «Выходной интервал», «Итоговая статистика», «Уровень надежности». В окошке «Выходной интервал» указываем диапазон ячеек А44−В54, куда будут выведены числовые характеристики для первого дискретного ряда (рис.5). Аналогично, в ячейках D44−E54 будут выведены числовые характеристики для второго дискретного ряда.

Итак,  $n_1 = 15$ ,  $n_2 = 15$ ,  $x_1 = 35,8842$ ,  $x_2 = 37,4165$ ,  $S_1^{*2} = 148,8942, S_2^{*2} = 115,9788.$ 

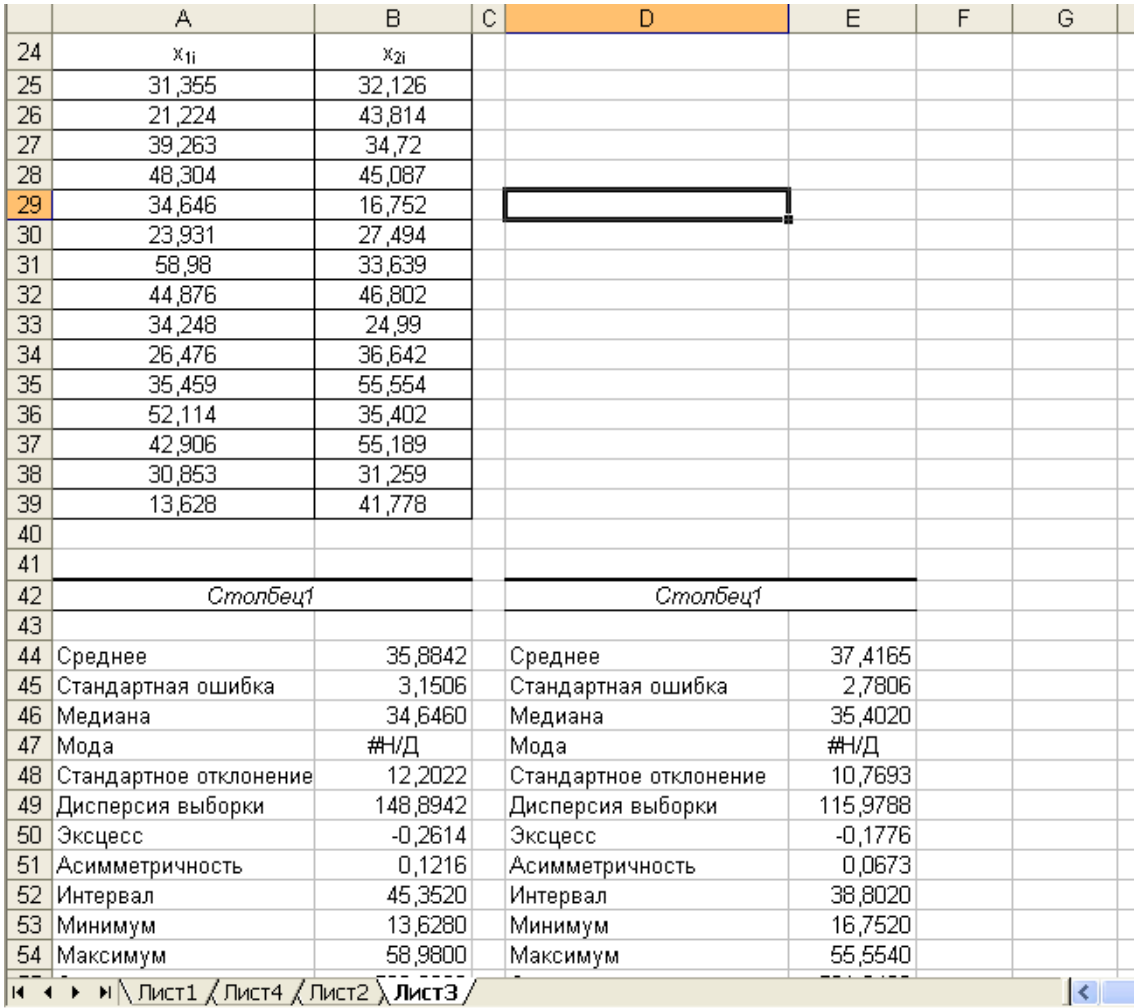

Рисунок 5 –Дискретные ряды и вывод их числовых характеристик

Проверим гипотезу о равенстве средних. Для этого найдем

$$
t_{\text{pacy}} = \frac{|\overline{x_1} - \overline{x_2}|}{\hat{S} \cdot \sqrt{\frac{1}{n_1} + \frac{1}{n_2}}},
$$

$$
\hat{S} = \sqrt{\frac{(n_1 - 1) \cdot S_1^{*2} + (n_2 - 1) \cdot S_2^{*2}}{n_1 + n_2 - 2}}.
$$

где

В ячейках А60−В63, А65−В66 введены необходимые данные,  $\wedge$ 

в ячейках В64, В67 рассчитаны значения S и  $t_{\text{pacy}}$  (рис. 6 и 7).

Для доверительной вероятности  $P = 0.99$  и числа степеней свободы  $f = n_1 + n_2 - 2 = 15 + 15 - 2 = 28$  находим  $t_{\text{rad}}(0.99; 28) = 2.77$ .

Так как  $t_{\text{pacu}} < t_{\text{ra6n}}$ , то расхождение средних можно считать незначительным.

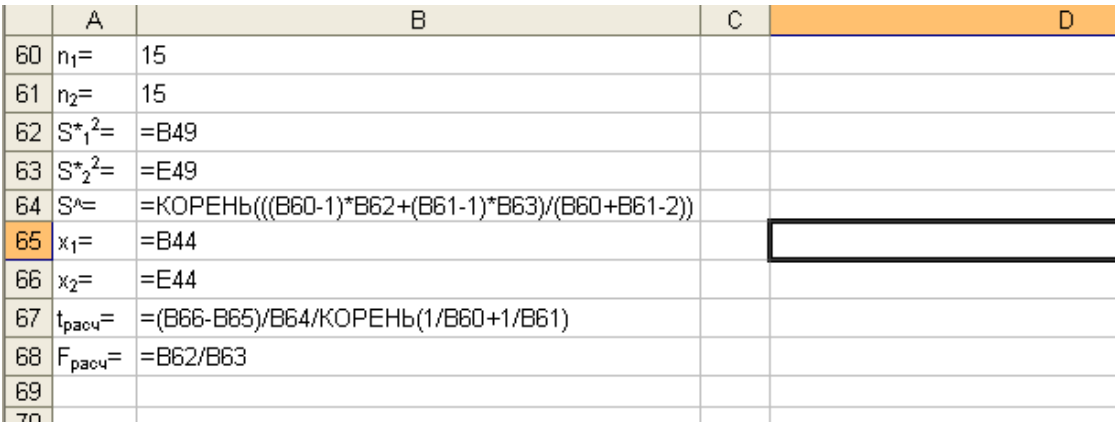

Рисунок 6 – Формульный шаблон расчета значений  $\rm{t_{\,}}$ и $\rm{F_{\,}}$ расч

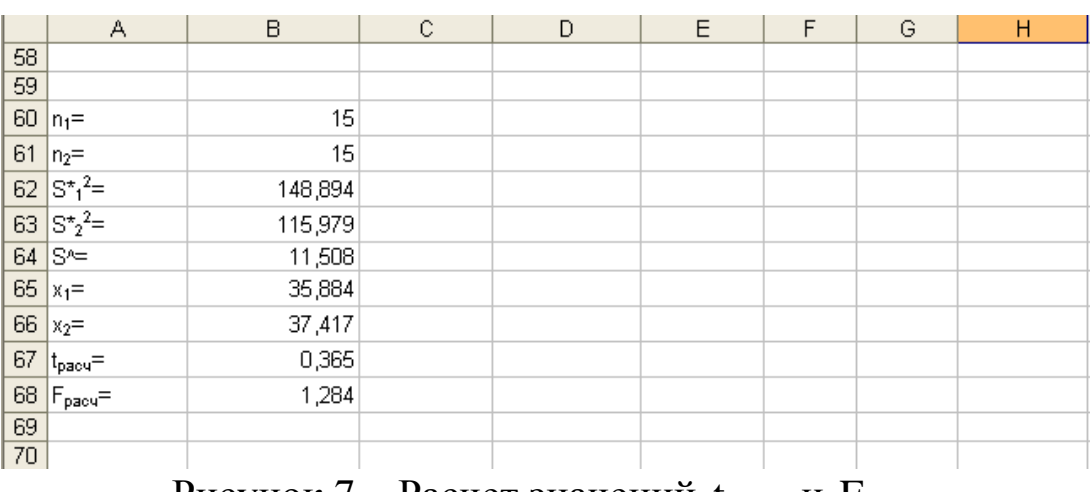

Рисунок 7 – Расчет значений  $t_{\text{pacy}}$  и  $\text{F}_{\text{pacy}}$ 

Табличное значение можно найти по таблице приложения 2 или в свободной ячейке ввести = СТЬЮДРАСПОБР (0,01;28).

Проверим гипотезу о равенстве дисперсий. Для этого находим 2

2 2 1 расч S S F , где 2 2 2 1 2 S<sup>1</sup> max S ,S , 2 2 2 1 2 S<sup>2</sup> min S ,S .В нашем случае

2 2  $S_1^{*2} > S_2^{*2}$ , следовательно,  $S_1^2 = S_1^{*2}$ , 1 2 1  $=S_1^{*2}, S_2^2 = S_2^{*2}$ 2  $S_2^2 = S_2^{*2}$ . B ячейке В68 рассчитана величина  $F_{\text{pacy}} = 1,284$ . Для доверительной вероятности 0,99 табличное значение  $F_{\text{rad}}(0, 99; 14; 14) = 3,63$ .

Так как  $F_{\text{pacu}}$  <  $F_{\text{ra6n}}$  , то расхождение дисперсий можно считать незначимым.

Табличное значение можно найти по таблице F−распределения приложения 6 или в свободной ячейке ввести  $=$  FPACITOEP  $(0.01;14;14)$ .

## **ЛАБОРАТОРНАЯ РАБОТА № 4 КОРРЕЛЯЦИОННЫЙ АНАЛИЗ**

Для двух случайных величин X и Y проведена серия испытаний. Результаты испытаний записаны в следующую корреляционную таблицу. Четные варианты индивидуальные задания берут из таблицы 2.4, а нечетные – из таблицы 2.5.

Таблица 2.4

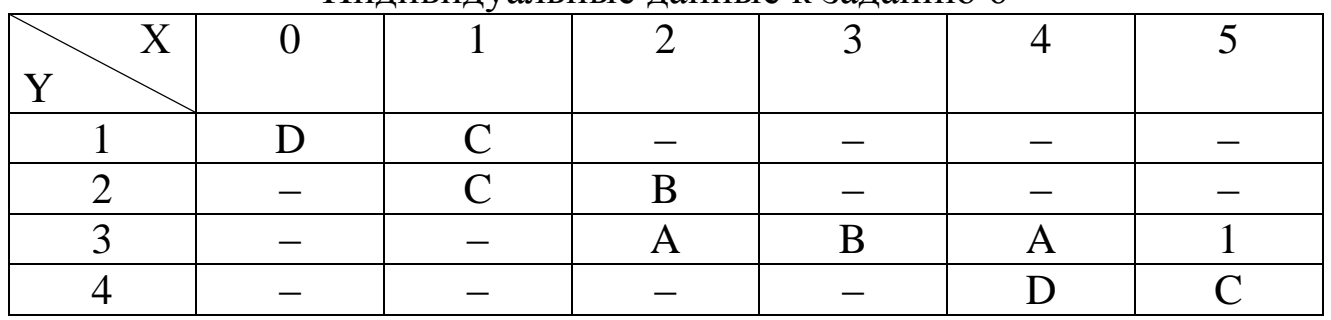

Индивидуальные данные к заданию 6

Таблица 2.5

Индивидуальные данные к заданию 6

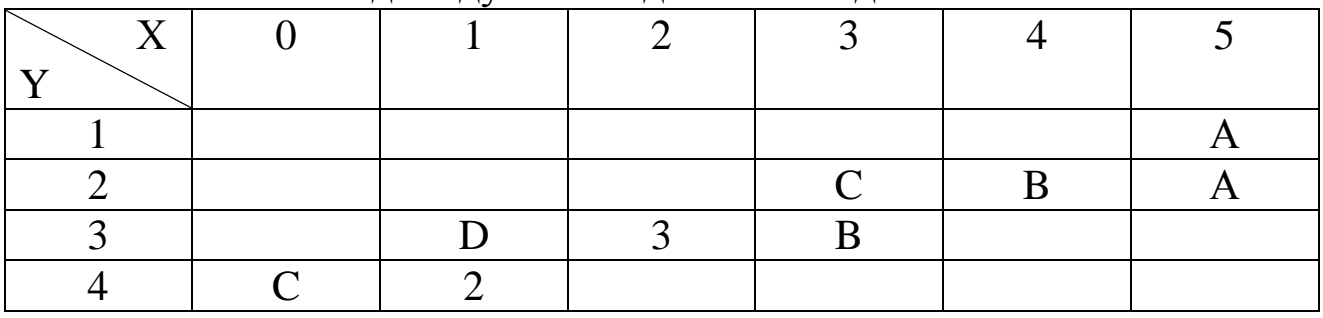

Для этих случайных величин:

- 1. Вычислить числовые характеристики выборочные средние, выборочные дисперсии, ковариацию и выборочный коэффициент корреляции  $\rho_{XY}$
- 2. Проверить для доверительной вероятности Р = 0,95 значимость коэффициента корреляции  $\rho_{XY}$ . Сделать вывод о тесноте взаимосвязи.
- 3. Написать уравнения прямых регрессий Y на X и X на Y.
- 4. В подходящем масштабе изобразить на графике точки (x, y) из корреляционной таблицы и прямые регрессии.

### 2.7 Задание 7

 Над случайными величинами X, Y, Z проведена серия из 8 наблюдений. Результаты записаны в таблицу

Таблица 2.6

| $\mathbf v$ | $\overline{r}$ | $\mathbf{z}$ |
|-------------|----------------|--------------|
|             |                |              |
|             |                |              |
|             |                |              |
|             |                |              |
| $\sqrt{2}$  |                |              |
|             |                |              |
|             |                |              |
|             |                |              |

Индивидуальные данные к заданию 7

Составить матрицы моментов и корреляционную. Вычислить коэффициент множественной корреляции между переменной Z (как функции от X, Y) и переменными X, Y.

### Список рекомендуемой литературы

- 1. Вентцель Е. С., Овчаров Л.А. Теория вероятностей и её инженерные приложения. М.:1986.
- 2. Гмурман В.Е. Теория вероятностей и математическая статистика. М.: Высш. шк., 2007.
- 3. Гмурман В.Е. Руководство к решению задач  $\Pi$ O теории вероятностей и математической статистике. М.: Высш. шк., 2007.
- 4. Пискунов Н.С. Дифференциальное и интегральное исчисления. Т.2. -М.: Интеграл-Пресс, 2003.